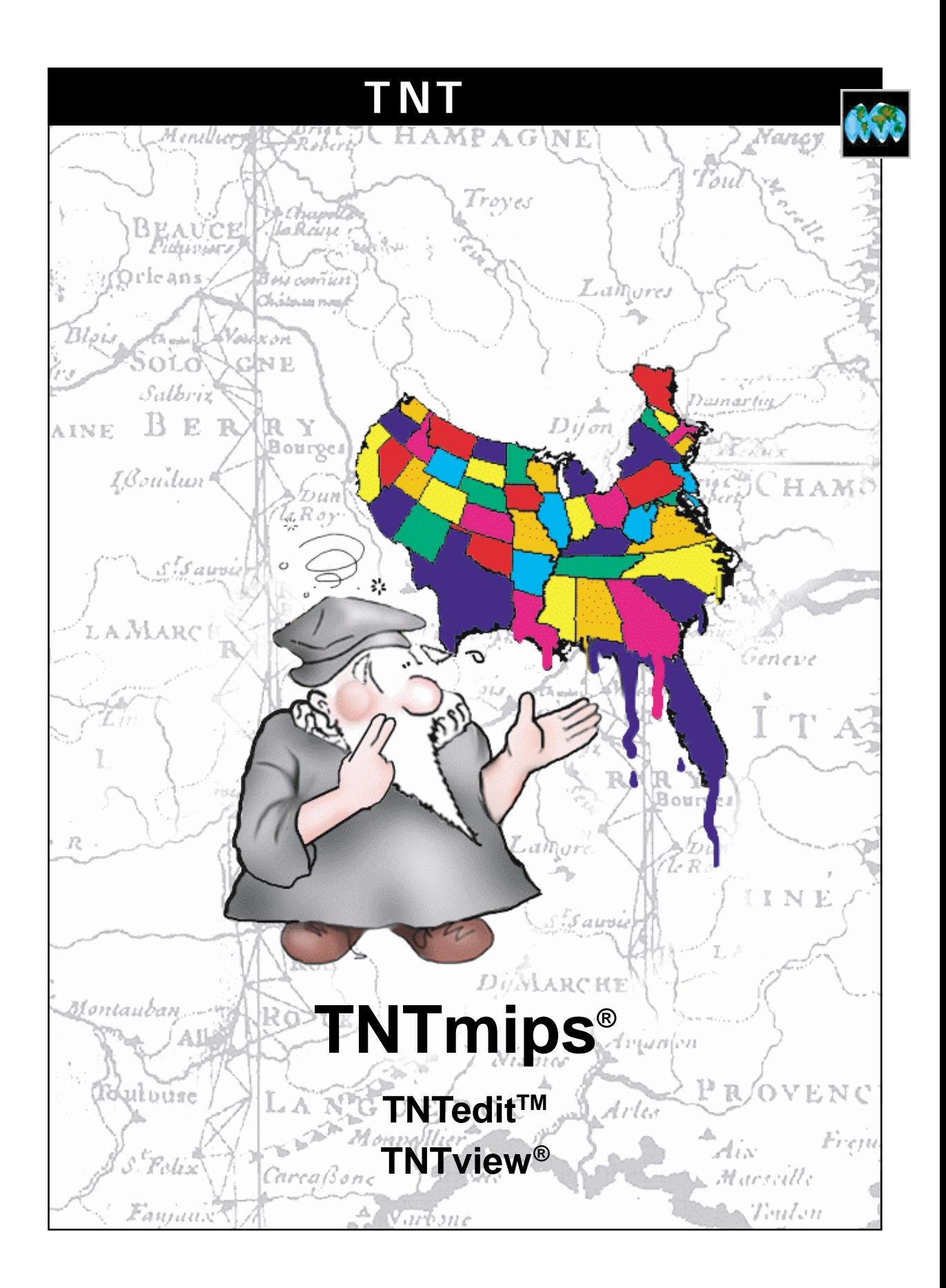

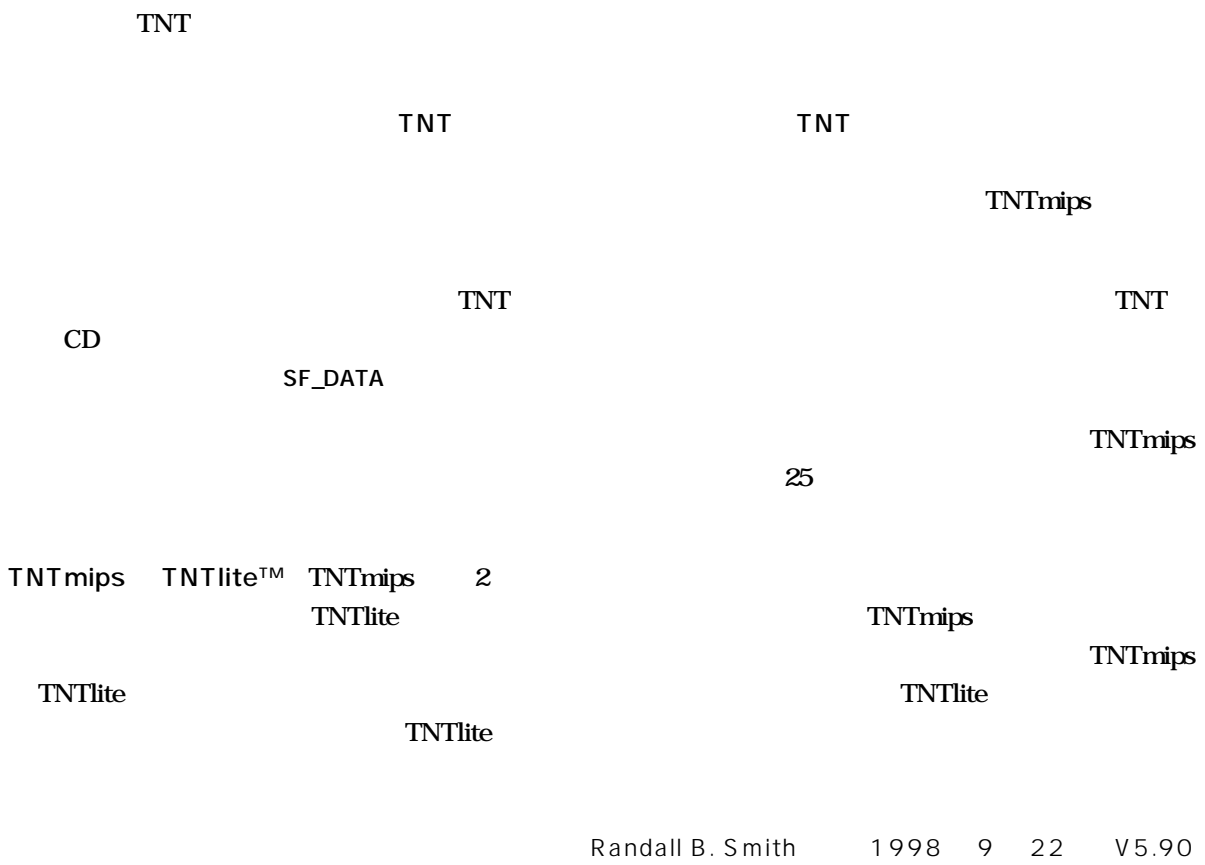

からは、『TNT入門』のその他のテーマに関する最新のパンフレットも入手できます。インストール・ガイド、  $\blacksquare$  TNTlite  $\blacksquare$ http://www.microimages.com

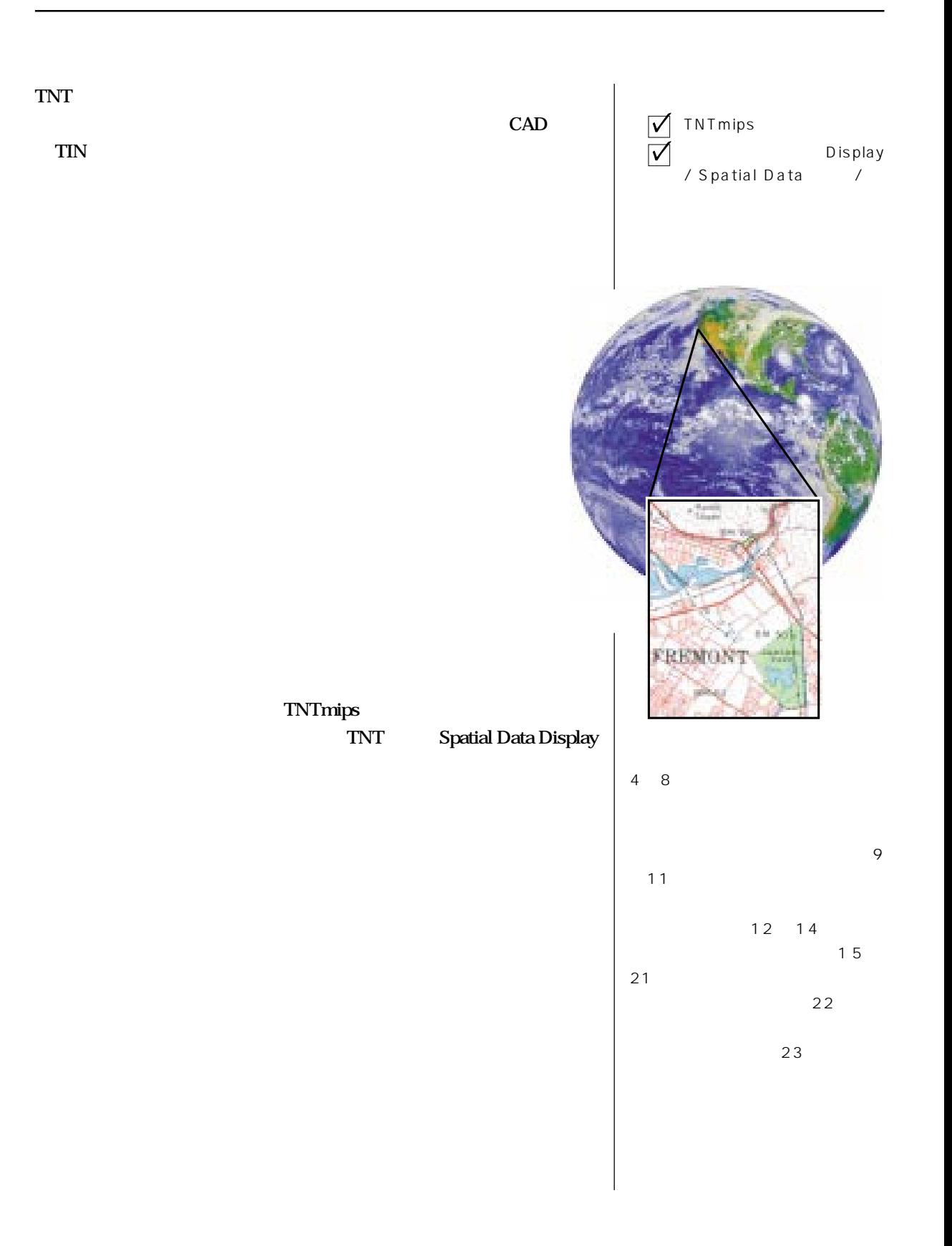

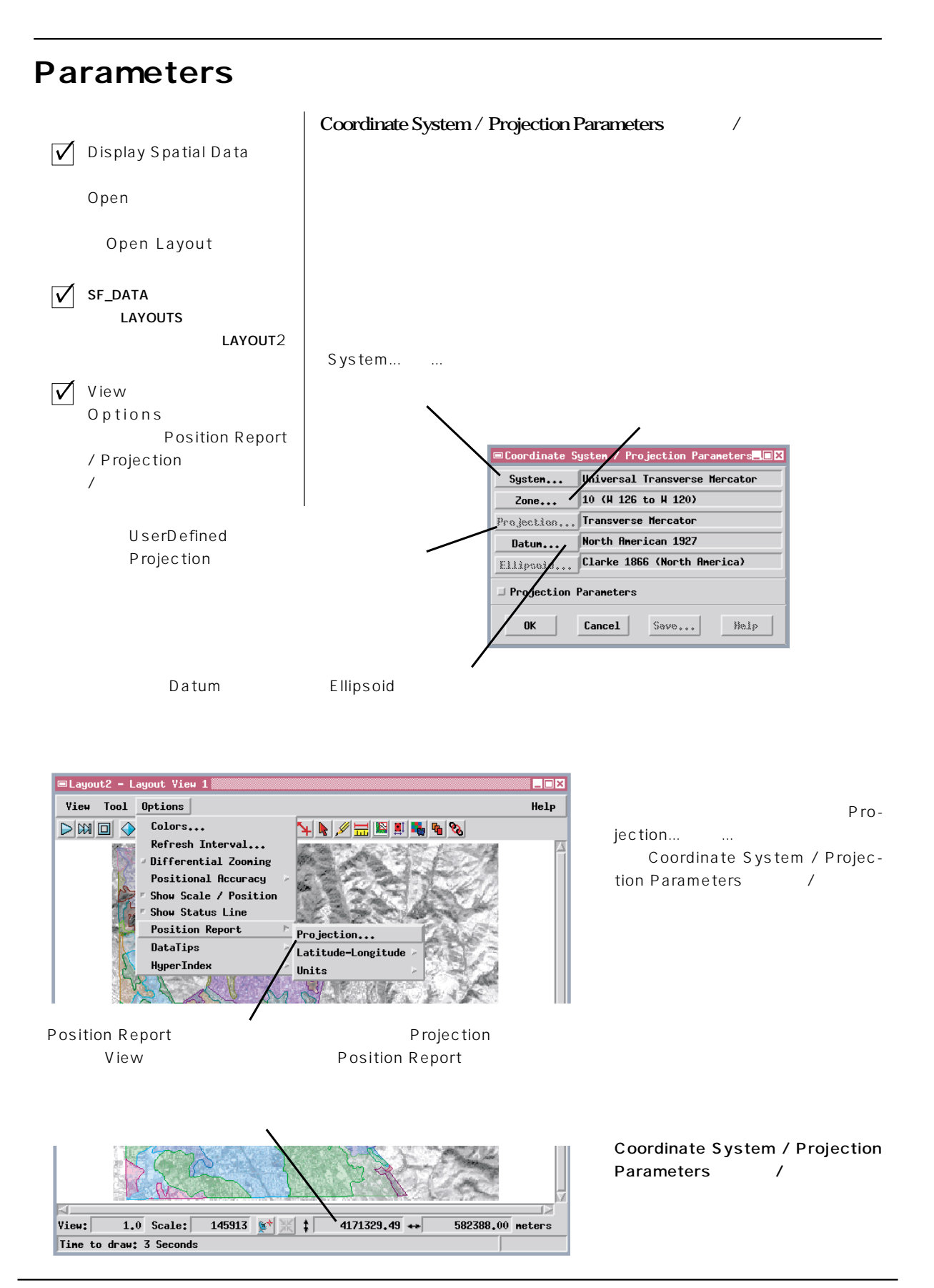

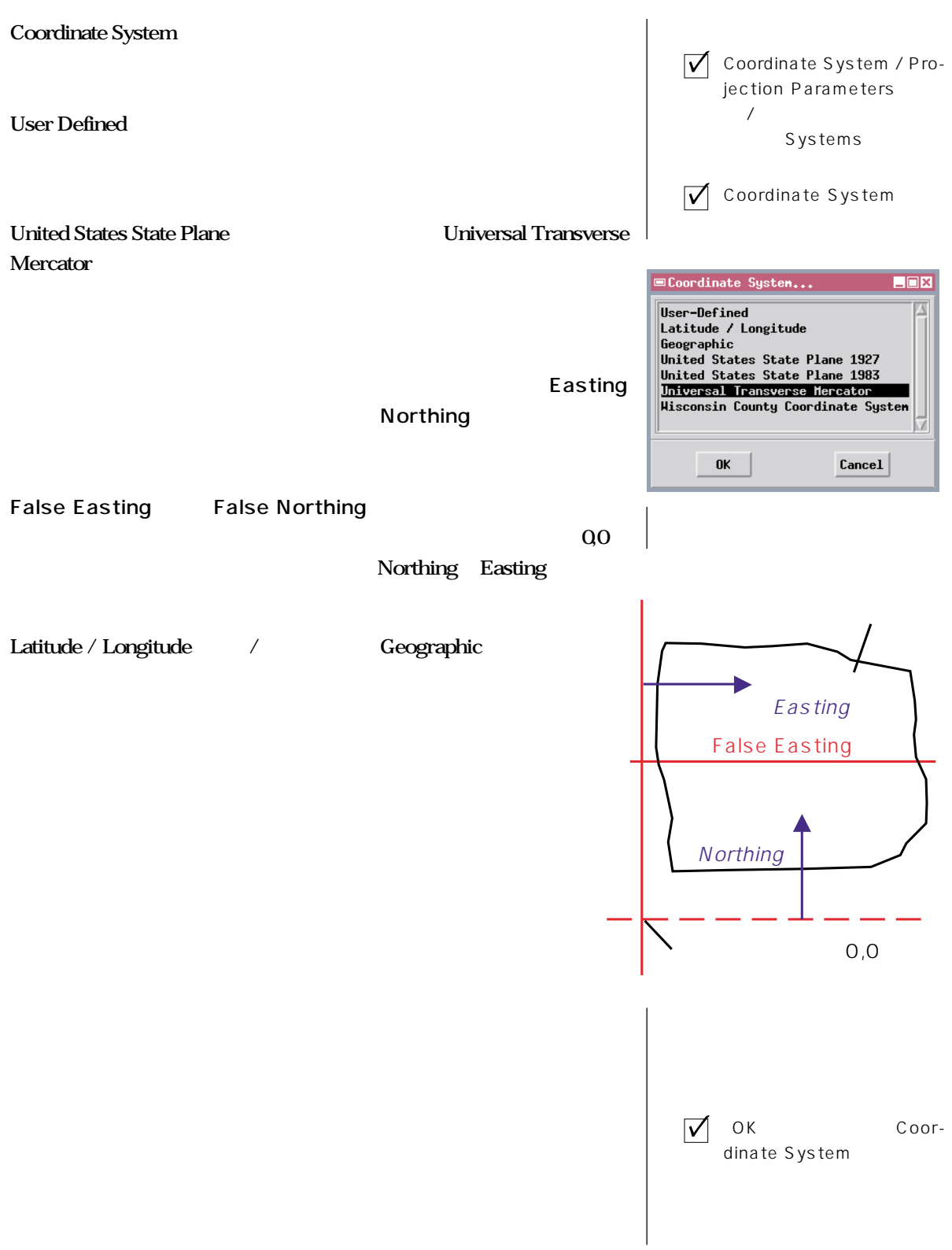

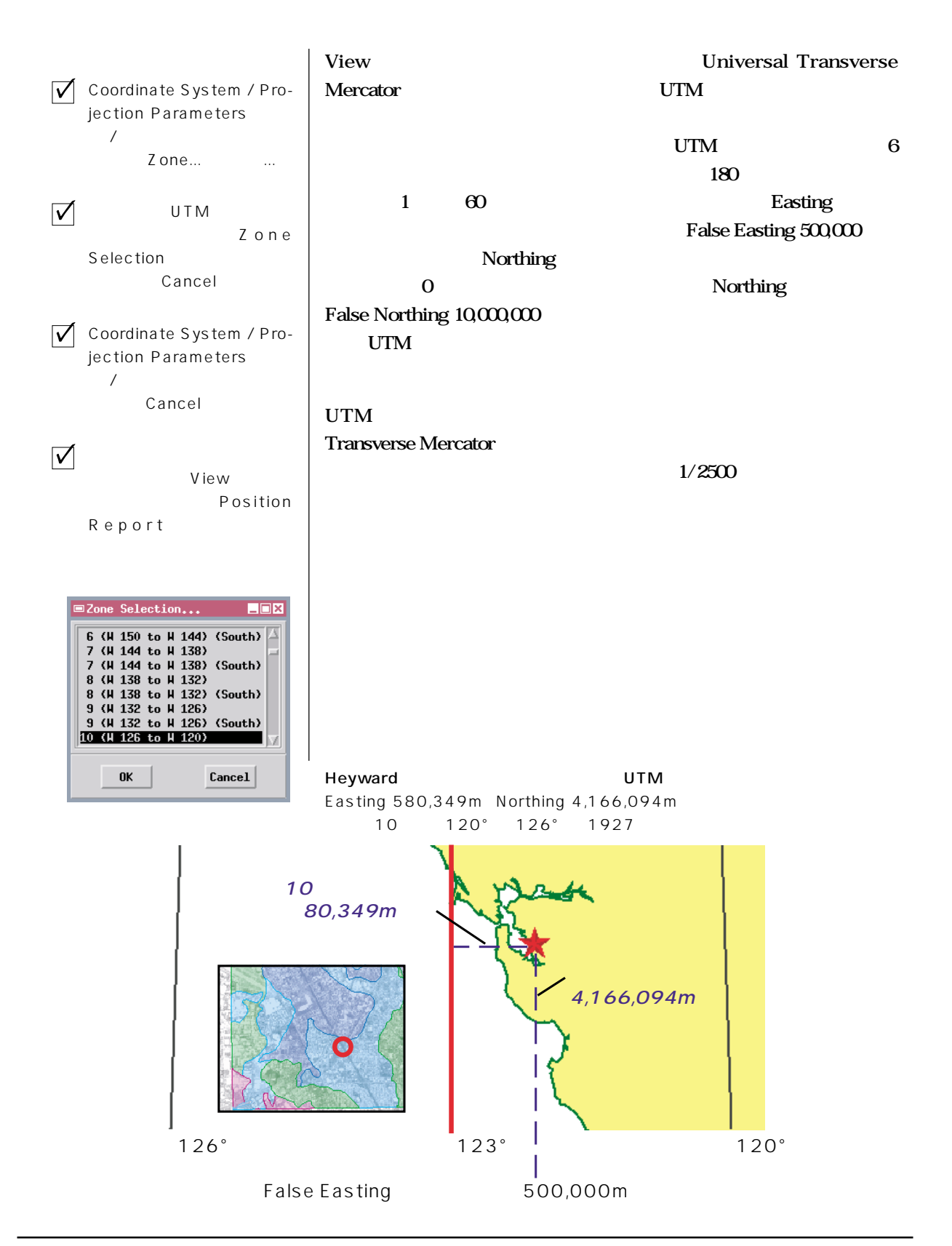

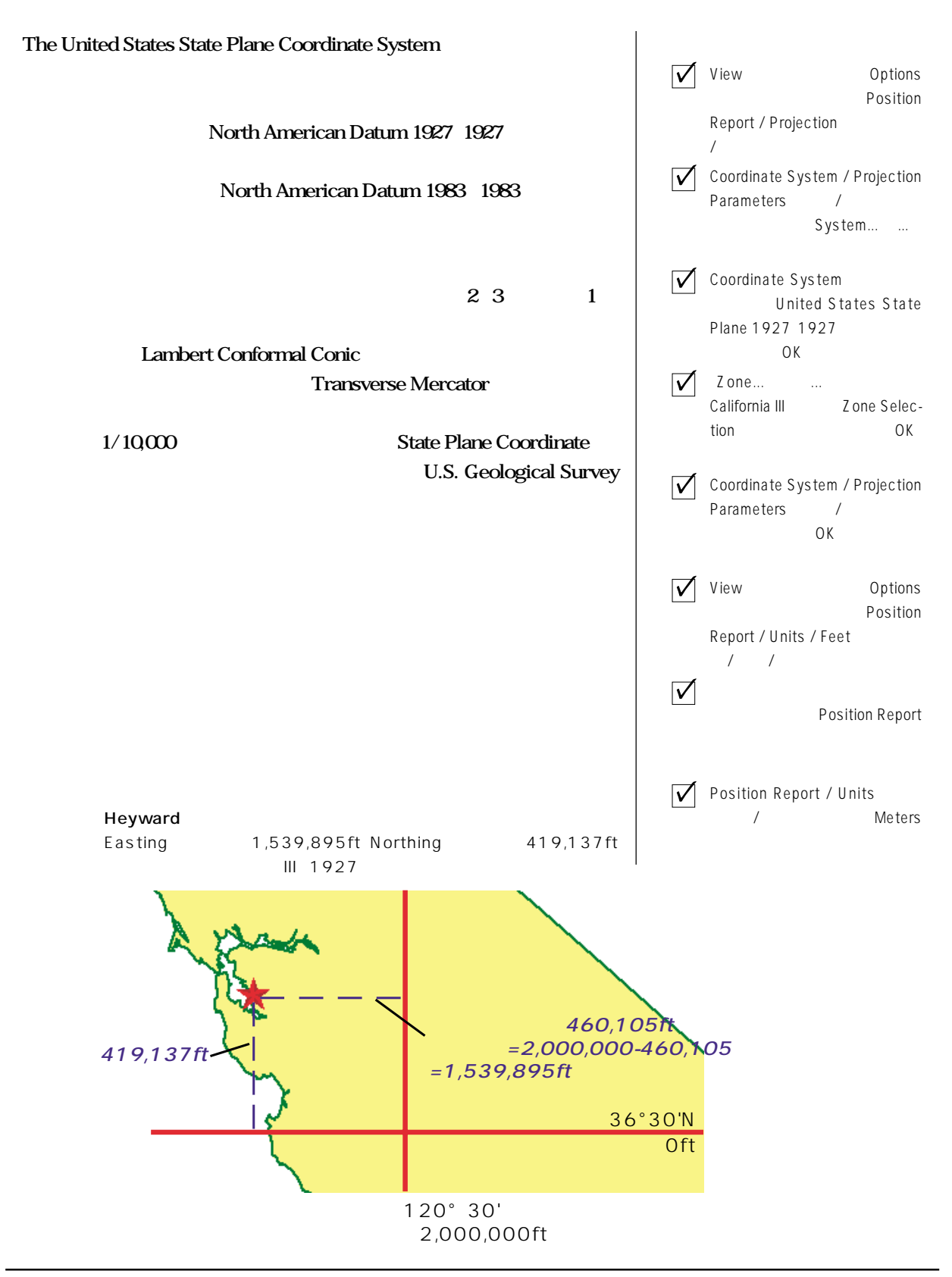

**緯度 / 経度**

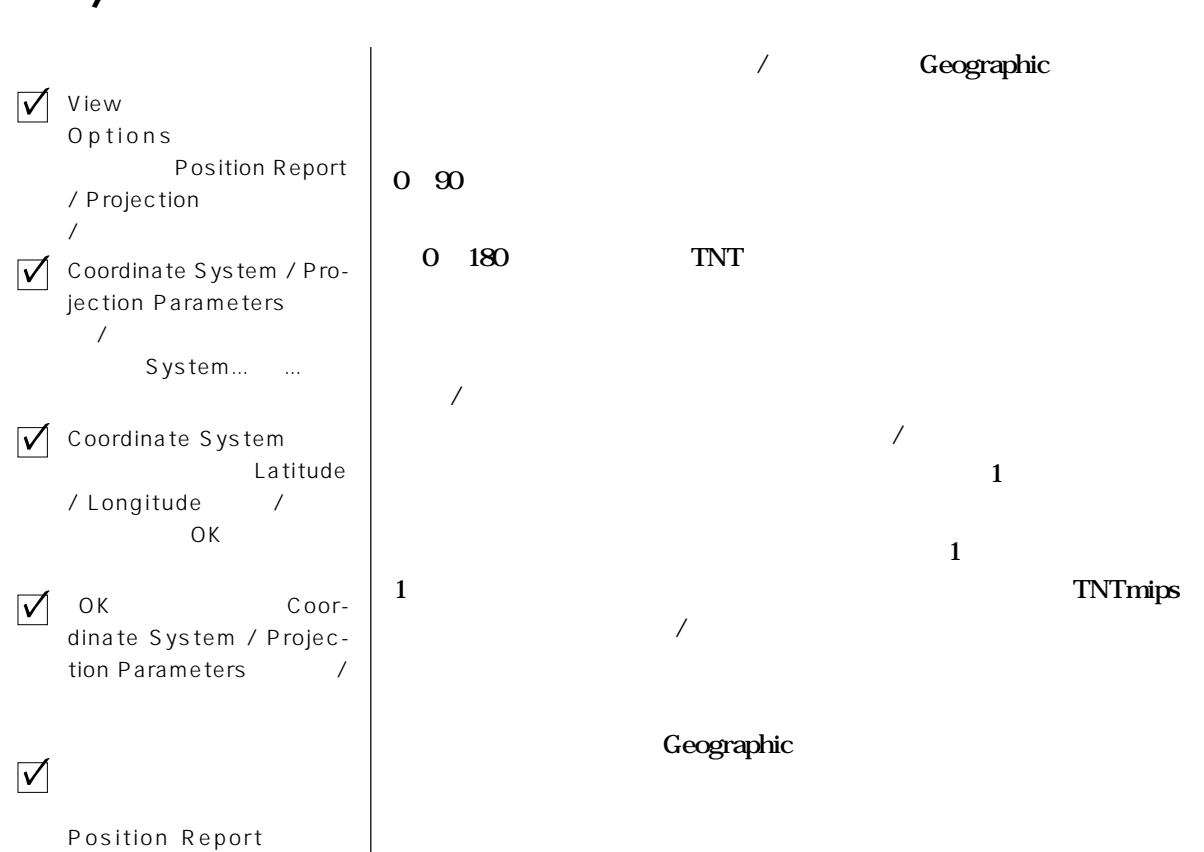

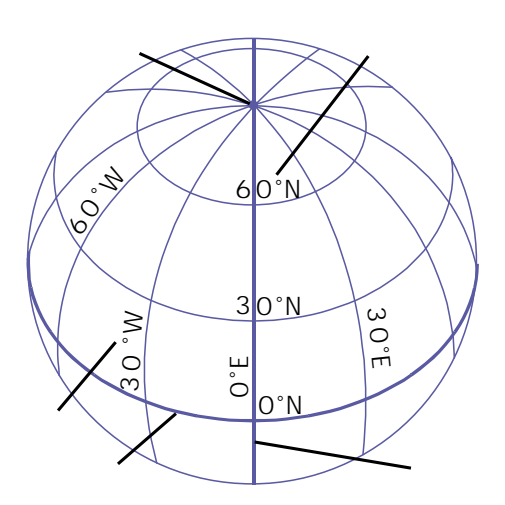

 $/$ 

TIGER / D C W USGS

 $D LG$ 

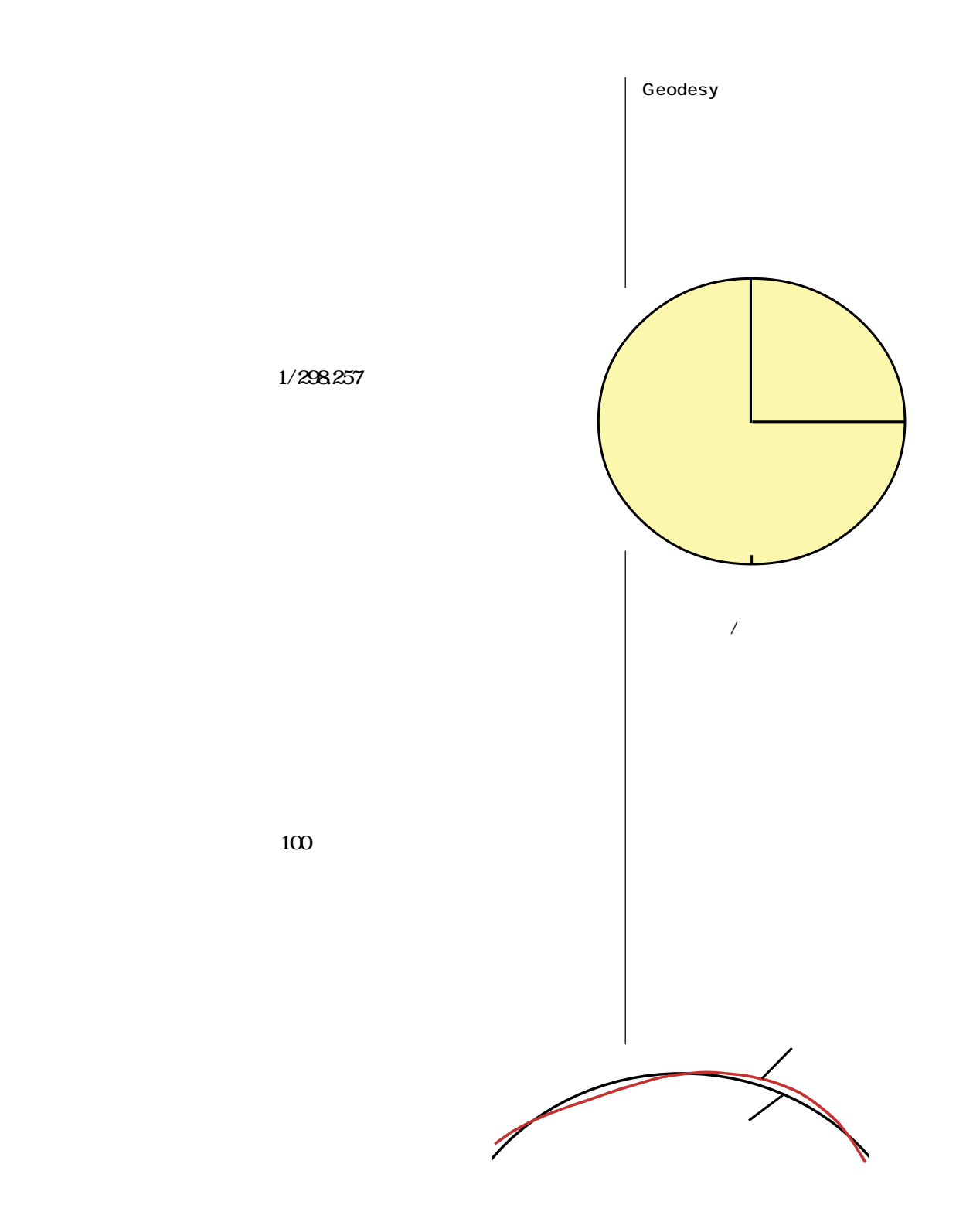

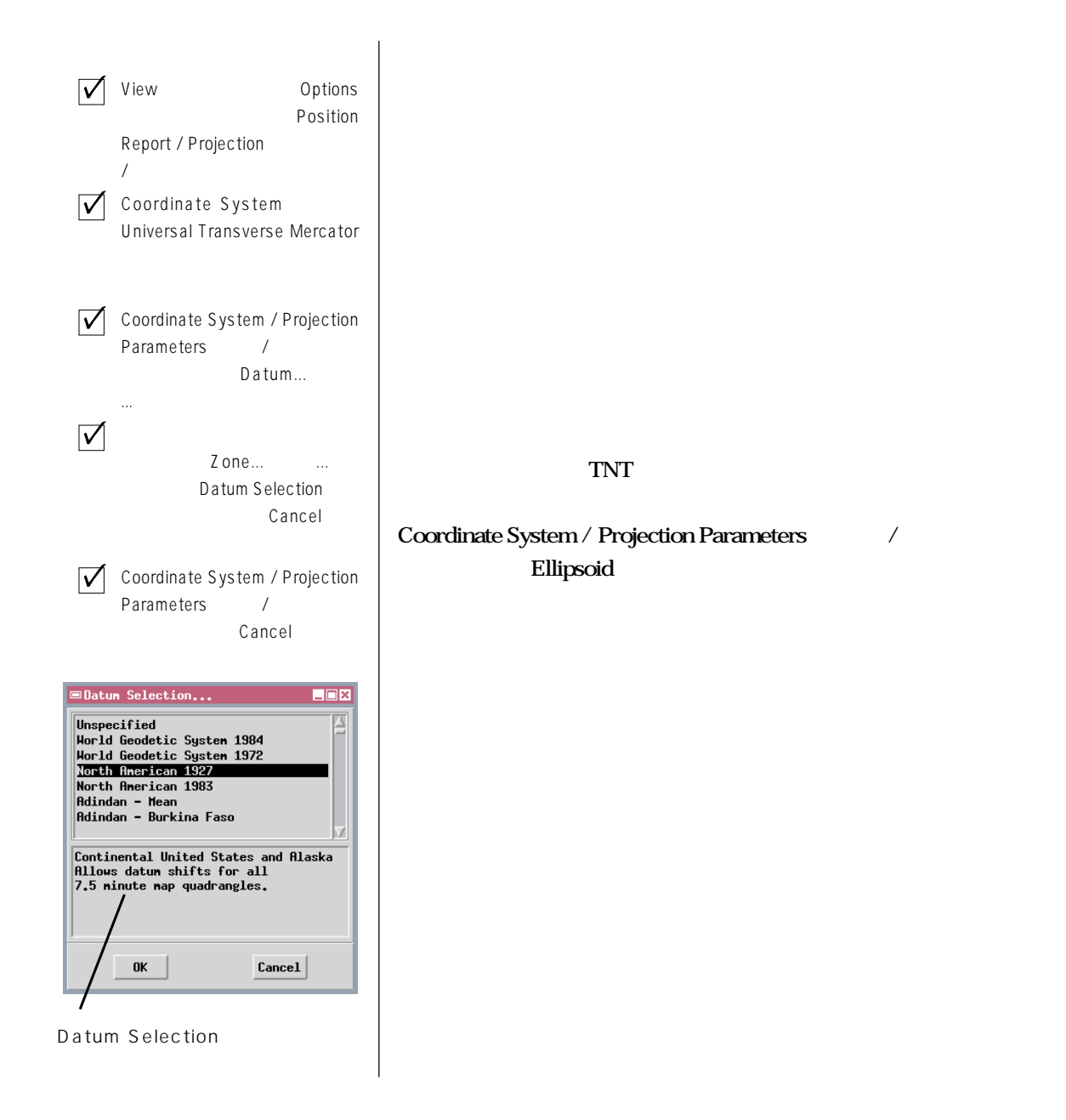

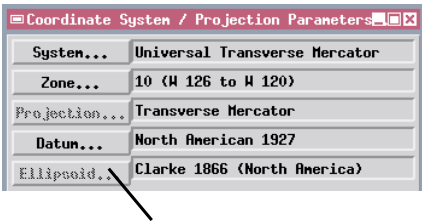

 $\blacksquare$ llipsoid( $\blacksquare$ 円体)ボタンが淡色表示になり使用できなくなります。(ボタンがアクティブになるのは基準系リストからUnspeci-

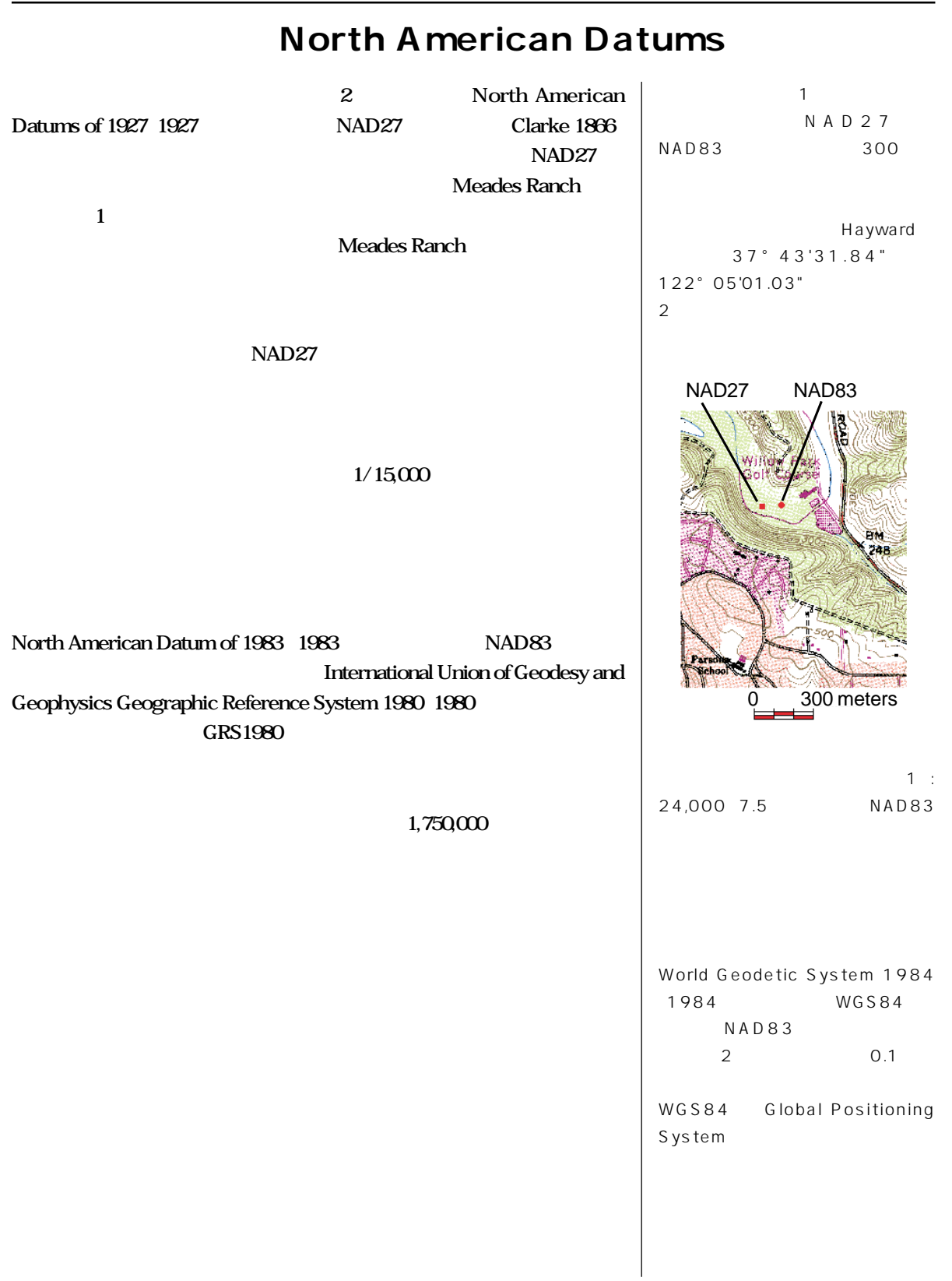

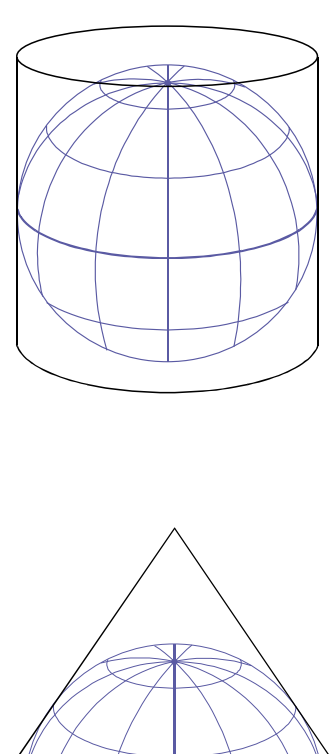

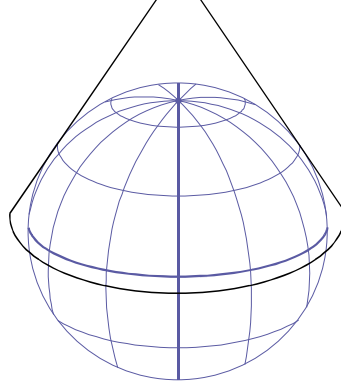

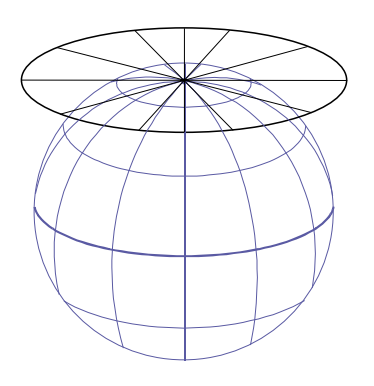

**ロスの** 

**で基本となる**展開可能な面**は、円筒、円錐、または平面そのものの 3 種**

 $\mathbf 1$ **1 2 2** 

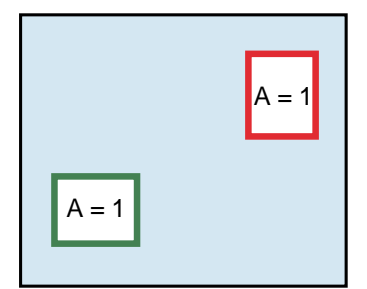

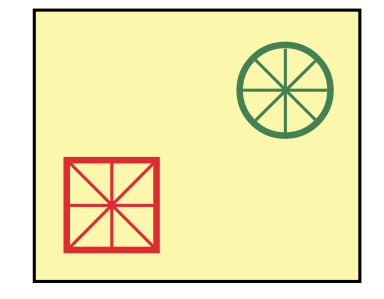

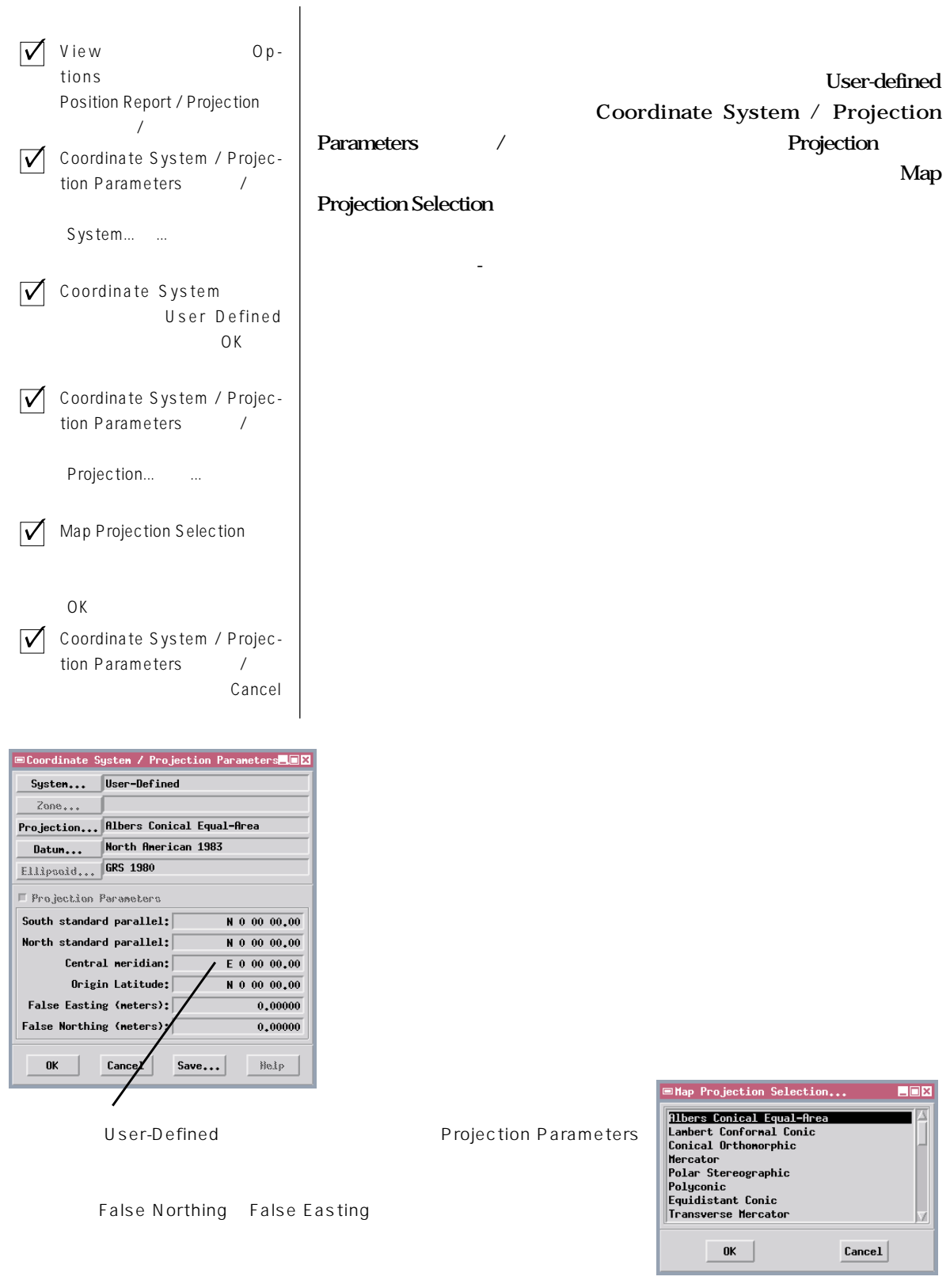

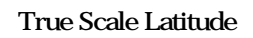

**True Scale Latitude** 

 $(2)$ 

 $\mathbf y$  **the set of the set of the set of the set of the set of the set of the set of the set of the set of the set of the set of the set of the set of the set of the set of the set of the set of the set of the set of the** 

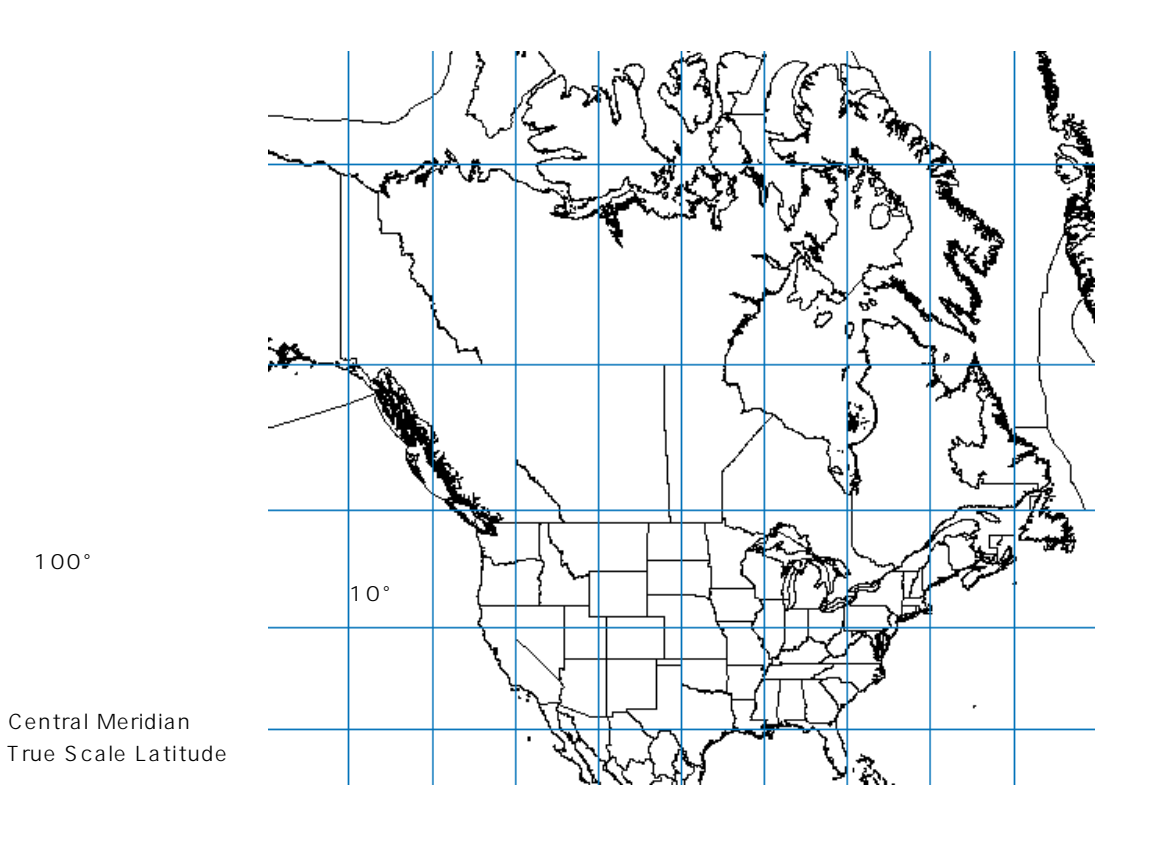

Page 15

**Transverse Mercator** 

**Coordinate System** 1:24,000 **1:250,000** Central **Scale**  $\text{UTM}$  a.9996 **b** and  $\text{A}$  is a set of  $\text{A}$  is a set of  $\text{A}$  is a set of  $\text{A}$  is a set of  $\text{A}$  is a set of  $\text{A}$  is a set of  $\text{A}$  is a set of  $\text{A}$  is a set of  $\text{A}$  is a set of  $\text{A}$  is a set

**System(州平面座標系)でも使用されます。欧州では、ガウス正角図法またはガウス・クリューゲル図法と**

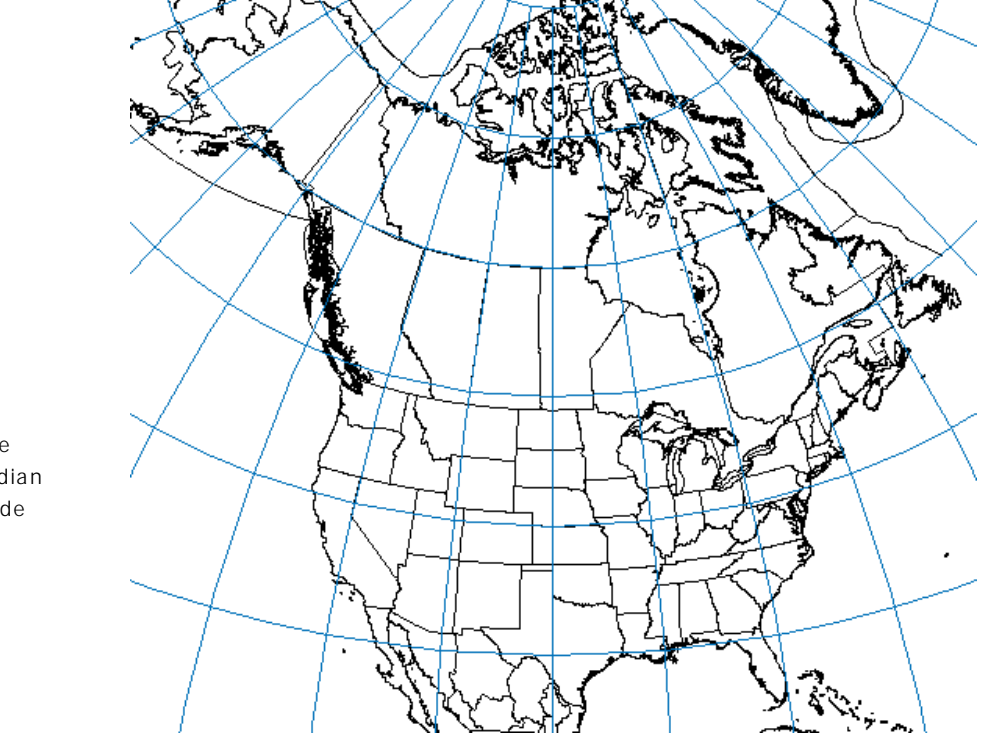

**Universal Transverse Mercator** 

**State Plane Coordinate** 

**50°** 回転させた。<br>1909年 - 1909年 - 1909年 - 1909年 - 1909年 - 1909年 - 1909年 - 1909年 - 1909年 - 1909年 - 1909年 - 1909年 - 1909年 - 1909年

 $100°$ 

Central Scale Central Meridian Origin Latitude

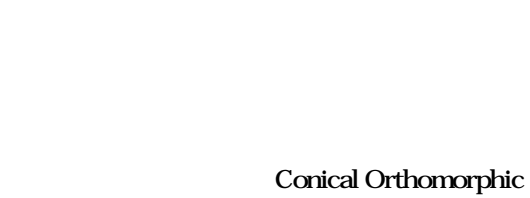

**State Plane Coordinate System** 

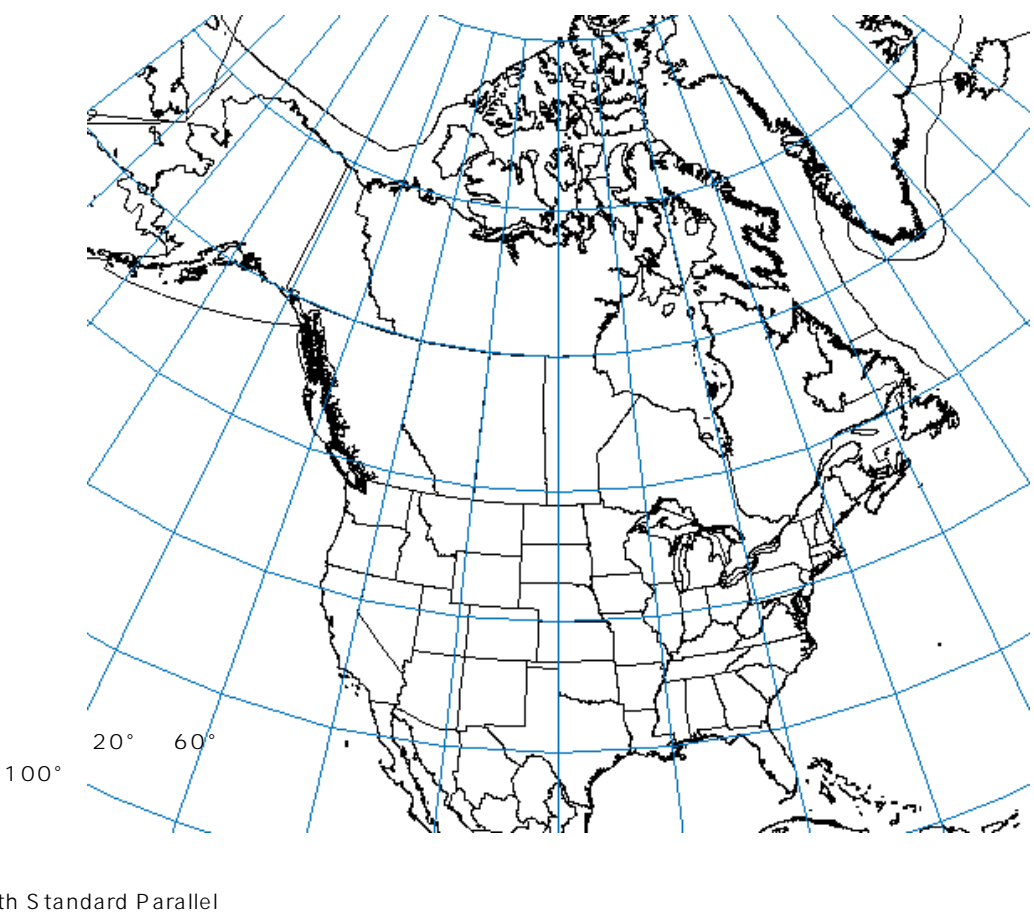

**ランベルト正角円錐図法は通常、2つの標準緯線に沿って地球と交差する展開可能な面を使用して生成され**

 $\mathbf{2}$ 

South Standard Parallel North Standard Parallel Central Meridian Origin Latitude

## *Albers Conic Equal-Area Projection* **28**

 $\overline{a}$ 

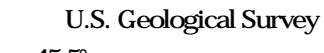

**29.5° 45.5°** and 29.5° and 2.5°

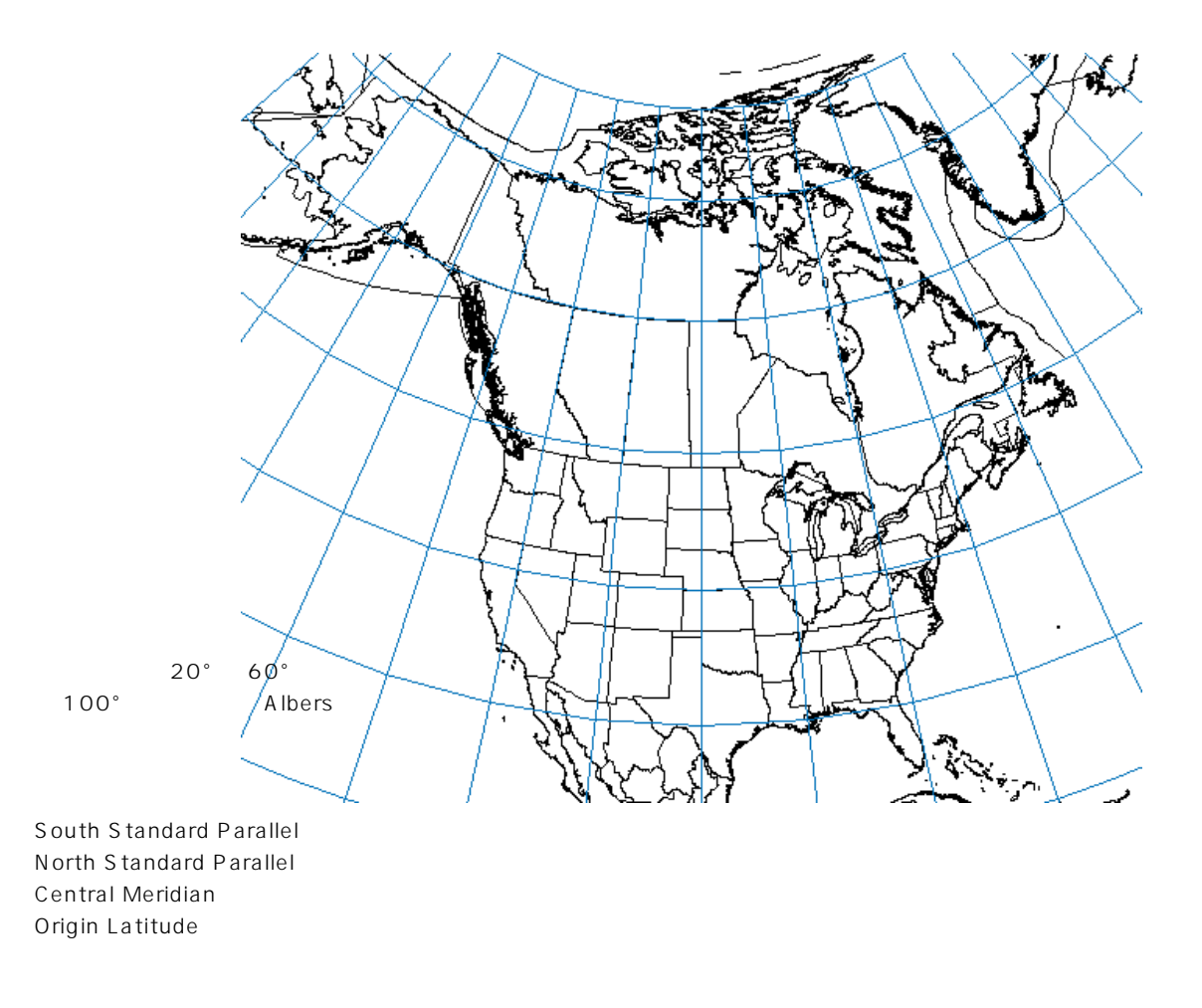

Polyconic Projection **1950 U.S.** Geological Survey

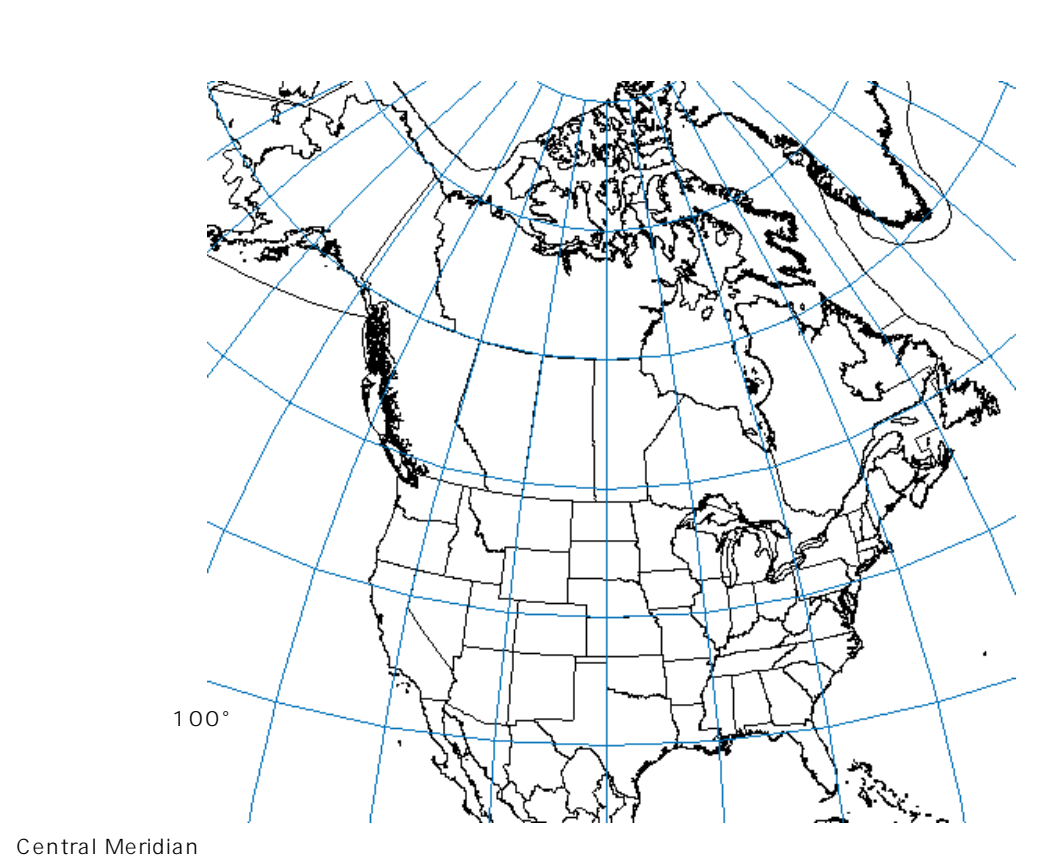

 $\mathbf 1$ 

Central Meridian Origin Latitude

## Lambert Azimuthal Equal-Area Projection **Center Longitude Center Latitude**

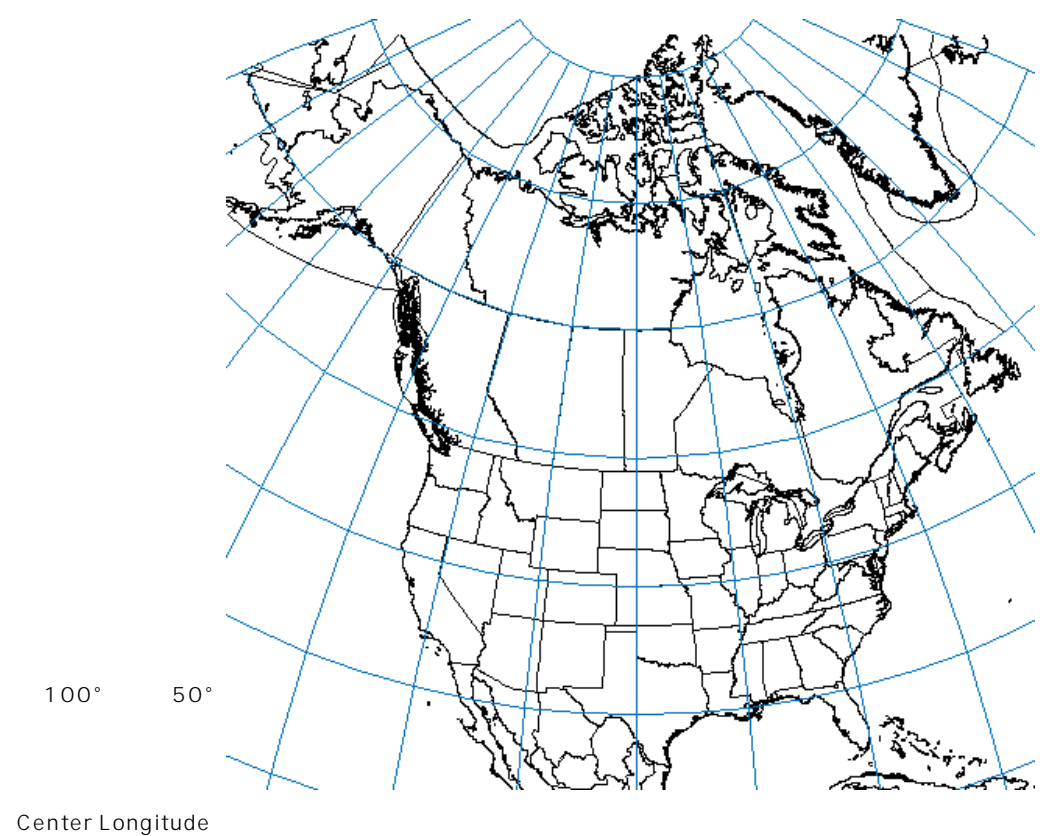

Center Latitude

## **Stereographec Projection**

 $\bf{1}$ 

Sterographic Map Projection Selection

**Central Scale 1.0** Central Scale

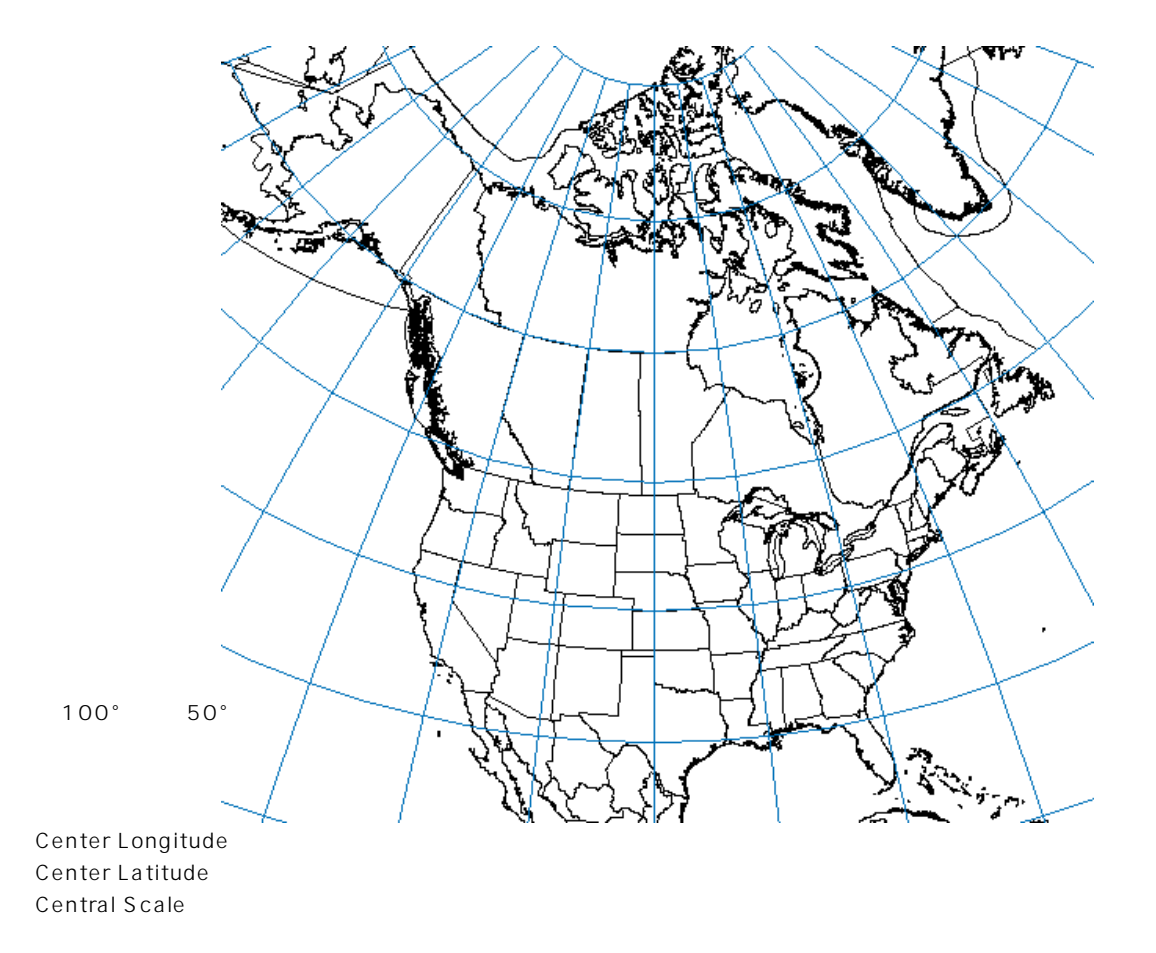

**平射図法は極地域の地図化に最もよく使用され、その場合は極が中心点として選択されます。(この Polar**

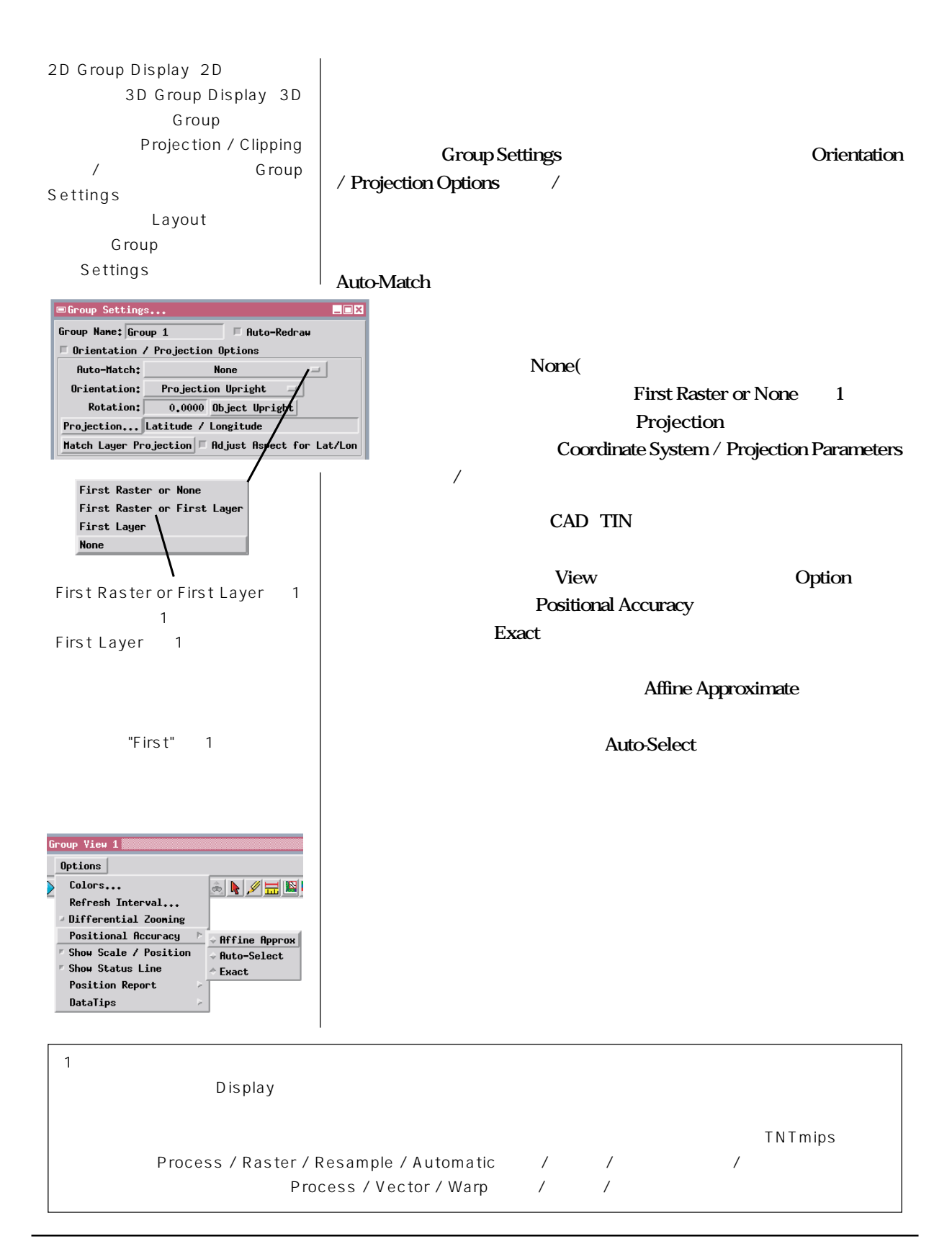

**Langley, Richard B. (February, 1992). Basic geodesy for GPS. GPS World, 3, 44-49.**

**Maling, D. H., (1992). Coordinate systems and Map Projections. Oxford: Pergamon Press. 255 pp.**

**Robinson, A. H., Morrison, J. L., Muehrcke, P. C., Kimerling, A. J., and Guptill, S. C. (1995). Elements of Cartography (6th ed.). New York: John Wiley & Suns, Inc. 674 pp.**

**Snyder, John P. (1987). Map Projections -- A Working Manual. U.S. Geological Survey Professional Paper 1395. Washington, D.C.: U.S. Government Printing Office. 383 pp.**

**Snyder, John P., and Voxland, Philip M. (1989). An Album of Map Projections. U.S. Geological Survey Professional Paper 1453. Washgron, D.C.: U.S. Government Printing Office 249 pp.**

**Map Profection Overview, Coordinate Systems Overview, and Geodetric Datum Overview: http://www.utexas.edu/depts/grg/gcraft/notes/mapproj/mapproj.html**

**Peter H. Dana(The Geographer's Craft Project、Department of Geography、The University of Texas at Austin:オースティンのテキサス大学地理学部の地理学者団体プロジェクト)によるこれらのウェブペー**

## **Geodesy for the Layman:**

**http://www.nima.mil/geospatial/geospatial.html**

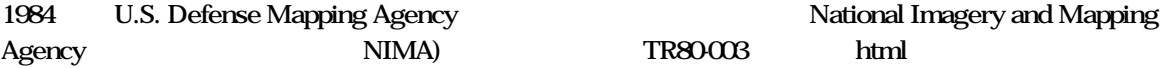

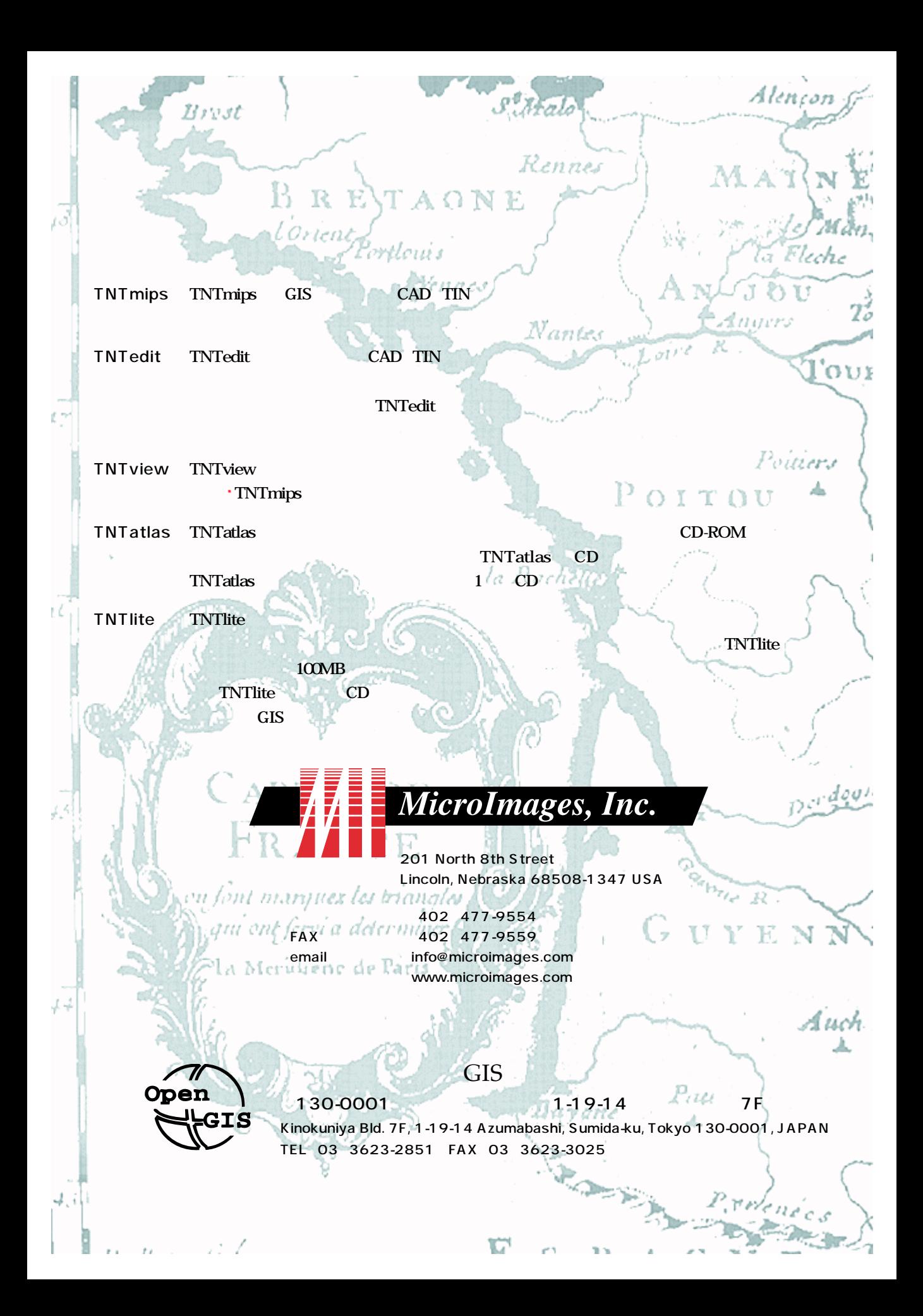